## **O IHRE FIRMA**

## **Login**

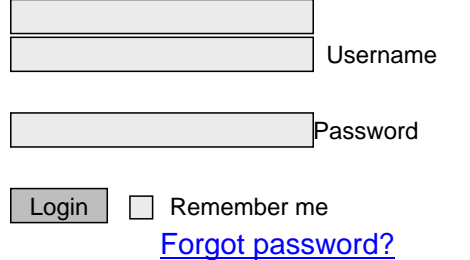

http://goldene-7.de/en/Anwendungen/Newsletter?section=login&smallscreen=0&pdfview=1